# <span id="page-0-0"></span>A Static Verification Framework for Message Passing in Go using Behavioural Types

Hugo Moreau

January 2021

Hugo Moreau A Static Verification Framework for Message **Passing 1981** 25-01-21 1/11

# Godel Checker, a static analysis toolchain [\[Julien Lange, 2018\]](#page-11-1)

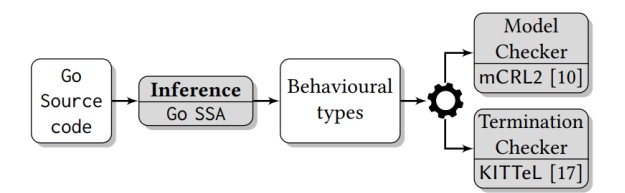

4 D F

## Static Single Assignment [\[Julien Lange, 2018\]](#page-11-1)

```
func main() {
\overline{1}ch := make(chan int) // Create channel
\overline{2}go sendFn(ch)
                                   // Run as goroutine
\overline{a}x := \text{revVal}(ch)// Ordinary func call
A
       for i := 0: i < x: i++f\bar{\kappa}print(i)\epsilon\overline{z}Y
       close(ch) // Close channel ch
8
\overline{9}٦
    func sendFn(c chan int) {
10<sub>10</sub>c \le -42 // Send on channel c11
    Þ
12func recvVal(c chan int) int {
13
       return <- c // Receive from channel c
14
15
    F
```
#### package main

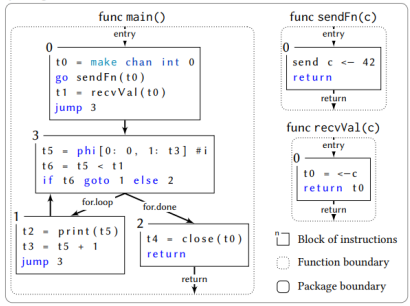

イロト イ押ト イヨト イヨト

### Extracting types [\[Julien Lange, 2018\]](#page-11-1)

```
function genFunction(fun, n, k, \rho, \Gamma)
     switch s \leftarrow statement at line k do
          case t-make, chan T.S.do.
            enFunction(fun. n. k+1, \rho:(new<sup>S</sup> t), \Gamma[t \mapsto t])
          case t=local chan T do
           | genFunction(fun, n, k+1, \rho, \Gamma[t \mapsto \bot])
          case + - + or - + or + - - + do| genFunction(fun, n, k+1, \rho; mkPrefix<sub>r</sub>(s), \Gamma)
          case close (+) do
           | genFunction(fun. n. k+1, \rho: close \Gamma(t), \Gamma)
          case return do return \rho:0
          case jump i do return \rho: mkTump. (fun. i)
          case if goto i else i do
           return \rho: (mkTump_r(fun, i) \oplus mkTump_r(fun, i))case select b [g_1, \ldots, g_j] do
               \rho_c \leftarrow mk \overline{fump_r}(fun, n+1)
               for i in [1, \ldots, j] do
                    o_i \leftarrow mkPrefix_r(a_i)\rho'_{i} \leftarrow mk \overline{f}ump_{i}(\text{fun}, n+2*i)if b = nonblocking then
                    \rho_d \leftarrow mk \overline{\jmath}ump_r(\text{fun}, n+1+2*j)return \&\{\rho_i;\rho'_i;\rho_c\}_{i\in\{1,\ldots,n\}}\cup\{\tau;\rho_d;\rho_c\}else return \&\{\rho_i;\rho'_i;\rho_c\}_{i\in\{1,\ldots,n\}}case F(\hat{x}) or f = F(\hat{x}) do
               if t is a channel then abort
               else genFunction(fun, n, k+1, \rho; mkCallr(F, \tilde{x}), \Gamma)
          case go F(\tilde{x}) do
               \rho' \leftarrow genFunction(fun, n, k+1, o, \Gamma)
               return \rho; (mkCall<sub>r</sub>(F, \tilde{x}) | \rho')
         case +10 = 11 or 10 = +11 do
               if t1 is a channel then
                 | genFunction(fun, n, k+1, \rho, \Gamma[t0 \mapsto \Gamma(t1)])else genFunction(fun, n, k+1, \rho, \Gamma)
          case phi [Blk<sub>i</sub>: v_i] <sub>ielnEdges</sub> do
               if \exists i \in InEdges : v_i is a channel then abort
               else genFunction(fun, n, k+1, \rho, \Gamma)
          otherwise do genFunction(fun, n, k+1, \rho, \Gamma)
```
function genBody(fun,  $n$ ) fun<sub>n</sub> $(\tilde{u}, \tilde{t}, \tilde{v}) \leftarrow \Delta(fun, n)$  $\Gamma \leftarrow [x \mapsto x]_{x \in \bar{u}, \bar{t}, \bar{v}}$ return genFunction(fun, n, 0, o,  $\Gamma$ ) function genEquations() **return**  $\{\Delta(fun, n) = \text{genBody}(fun, n) | (fun, n) \in \text{dom}(\Delta)\}\$ in main $_0$  ()

Algorithm 2: Pseudo-code of the overall algorithm.

∢ ロ ▶ . ∢ 伺 ▶ . ∢ ヨ ▶ . ∢ ヨ ▶

## SSA to Behavioural types [\[Julien Lange, 2018\]](#page-11-1)

#### package main

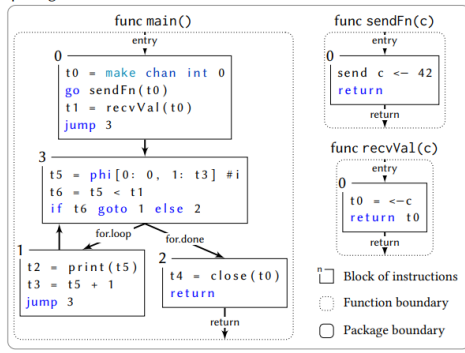

 $main_0() = (new t0); (sendFn_0(t0) | recvVal_0(t0); main_3(t0))$  $\mathbf{main}_1(t0) = \mathbf{main}_3(t0)$  $\text{main}_2(t0) = \text{close} t0; 0$  $\mathbf{main}_3(t0) = \mathbf{main}_1(t0) \oplus \mathbf{main}_2(t0)$ sendFn<sub>0</sub> $(c) = \overline{c}$ ; 0  $\mathbf{recvVal}_0(c) = c; 0$ 

イロト イ押ト イヨト イヨト

 $QQQ$ 

$$
\overline{a}; T \xrightarrow{\overline{a}} T \quad a; T \xrightarrow{\alpha} T \quad \tau; T \xrightarrow{\tau} T
$$
\n
$$
\text{close } a; T \xrightarrow{\text{clo } a} T \quad |a|_k^R \xrightarrow{\text{clo } a} a^* \quad a^* \xrightarrow{\alpha^*} a^*
$$
\n
$$
\frac{i \in \{1,2\}}{T_1 \oplus T_2 \xrightarrow{\tau} T_i} \qquad \frac{\alpha_j; T_j \xrightarrow{\alpha_j} T_j \quad j \in I}{\mathcal{E}_i \{a; j; T_i\}_{i \in I}} \xrightarrow{\alpha_j} T_j
$$
\n
$$
\frac{T \xrightarrow{\alpha} T'}{T \mid S \xrightarrow{\alpha} T' \mid S} \qquad \frac{T \xrightarrow{\alpha} T'}{T; S \xrightarrow{\alpha} T'; S} \qquad 0; S \xrightarrow{\tau} S
$$
\n
$$
\frac{\alpha \in \{\overline{a}, a^*, a\} \quad T \xrightarrow{\alpha} T' \quad S \xrightarrow{\beta} S' \quad \beta \in \{\bullet, a\}}{T \mid S \xrightarrow{\tau} T''} \qquad \frac{T \{\hat{a} \} \xrightarrow{\alpha} T' \mid S'}{T' \xrightarrow{\alpha} T''} \qquad \frac{T \{\hat{a} \} \xrightarrow{\alpha} T'}{t \langle \hat{a} \rangle \xrightarrow{\alpha} T'} \qquad t \langle \hat{a} \rangle \xrightarrow{\alpha} T' \qquad \frac{T \text{eloa}}{T \mid S \xrightarrow{\tau} T' \mid S'} \qquad \frac{k < n}{\lfloor a \rfloor_k^n \xrightarrow{\alpha} \lfloor a \rfloor_{k+1}^n} \qquad \frac{k \ge 1}{\lfloor a \rfloor_k^n \xrightarrow{\alpha} \lfloor a \rfloor_{k+1}^n} \qquad \frac{k \ge 1}{\lfloor a \rfloor_k^n \xrightarrow{\alpha} \lfloor a \rfloor_{k+1}^n} \qquad \frac{1}{\lfloor a \rfloor_k^n} \xrightarrow{\alpha} \frac{1}{\lfloor a \rfloor_{k+1}^n} \qquad \frac{1}{\lfloor a \rfloor_k^n} \xrightarrow{\alpha} \frac{1}{\lfloor a \rfloor_{k+1}^n}
$$

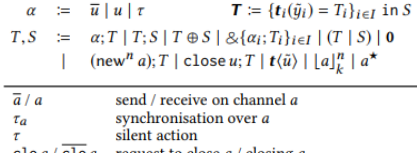

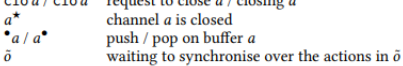

**IN** 

 $\leftarrow$   $\Box$ 

- **1** Type verifier (LTS)
- 2 Model checking (mCRL2)
- **3** Termination checking (KITTeL)

### Remark

Loops in Go programs generates types with conditional branching.

 $\leftarrow$   $\Box$ 

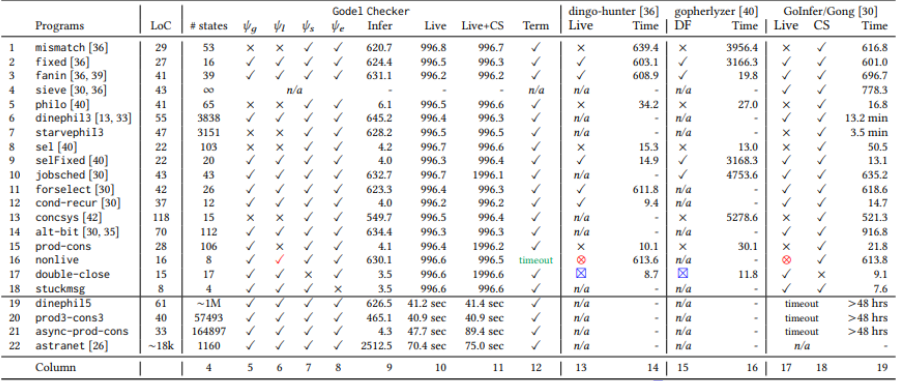

CS: Channel Safe, Term: Termination check, DF: Deadlock-free, timeout: Termination check timeout (likely does not terminate),  $\boxtimes$ : False Alarm,  $\otimes$ : Undetected liveness error.

メロトメ 倒 トメ ミトメ ミト

- Support dynamic spawning of goroutines.
- Handling uninitialised channels.
- Using behavioural types to check for safety and liveness properties (not just deadlock-freedom)
- Better performance for larger programs.

### What has been done:

- Read the bibliography.
- Read some research articles.

4 D F

 $\rightarrow$ 

### What has been done:

- Read the bibliography.
- Read some research articles.

### What should be done next :

 $\leftarrow$   $\Box$ 

- **•** Find what we can take from it
- And probably continue to read articles...

<span id="page-11-2"></span><span id="page-11-0"></span>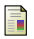

<span id="page-11-1"></span>E.

#### Julien Lange, Nicholas Ng, B. T. N. Y. (2017). Fencing off go: liveness and safety for channel-based programming. pages 748–761.

#### Julien Lange, Nicholas Ng, B. T. N. Y. (2018).

A static verification framework for message passing in go using behavioural types.

 $\leftarrow$   $\Box$ 

 $\blacktriangleright$   $\blacktriangleleft$ 

 $QQ$